# Introduction to OSPF

#### Nishal Goburdhan

## Routing and Forwarding

- $\Box$  Routing is not the same as Forwarding
- $\Box$  Routing is the building of maps
	- **Each routing protocol usually has its own** routing database
	- **Routing protocols populate the forwarding** table
- $\Box$  Forwarding is passing the packet to the next hop device
	- **Forwarding table contains the best path to the** next hop for each prefix
	- **There is only ONE forwarding table**

## OSPF Background

- Developed by IETF RFC1247
	- **Designed for Internet TCP/IP environment**
- □ OSPF v2 described in RFC2328/STD54
	- **For IPv4 only**
- OSPF v3 described in RFC2740
	- Mainly for IPv6
	- **Supports the IPv4 address family also**
- Link state/Shortest Path First Technology
- Dynamic Routing
- Fast Convergence
- Route authentication

## Link State Algorithm

- Each router contains a database containing a map of the whole topology
	- **Links**
	- **Their state (including cost)**
- All routers have the same information
- All routers calculate the best path to every destination
- Any link state changes are flooded across the network
	- "Global spread of local knowledge"

## Link State Routing

- Automatic neighbour discovery
	- Neighbours are physically connected routers
- □ Each router constructs a Link State Packet (LSP)
	- Distributes the LSP to neighbours...
	- …using an LSA (Link State Announcement)
- $\Box$  Each router computes its best path to every destination
- On network failure
	- New LSPs are flooded
	- All routers recompute routing table

## Low Bandwidth Requirements

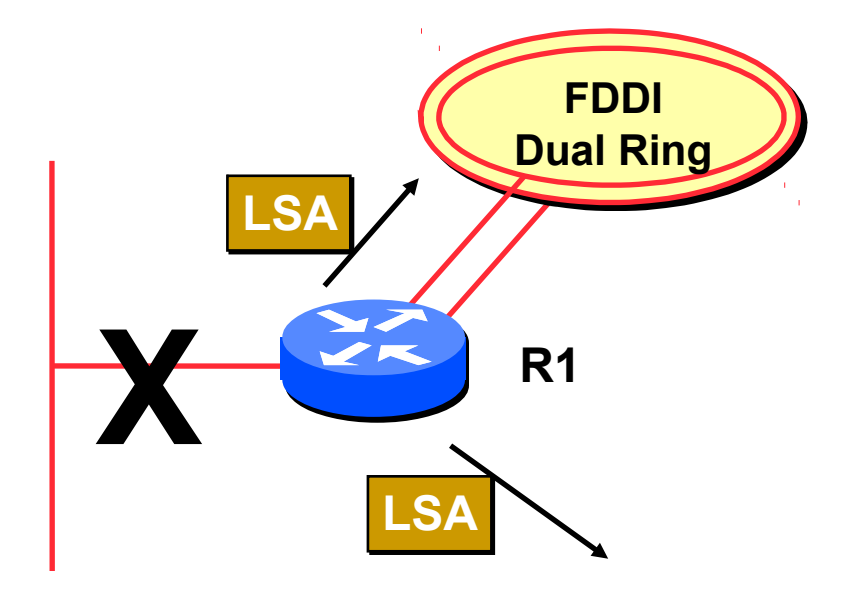

- Only changes are propagated
- Multicast used on multi-access broadcast networks
	- 224.0.0.5 used for all OSPF speakers
	- 224.0.0.6 used for DR and BDR routers

#### "Shortest Path First"

#### $\Box$  The optimal path is determined by the sum of the interface costs

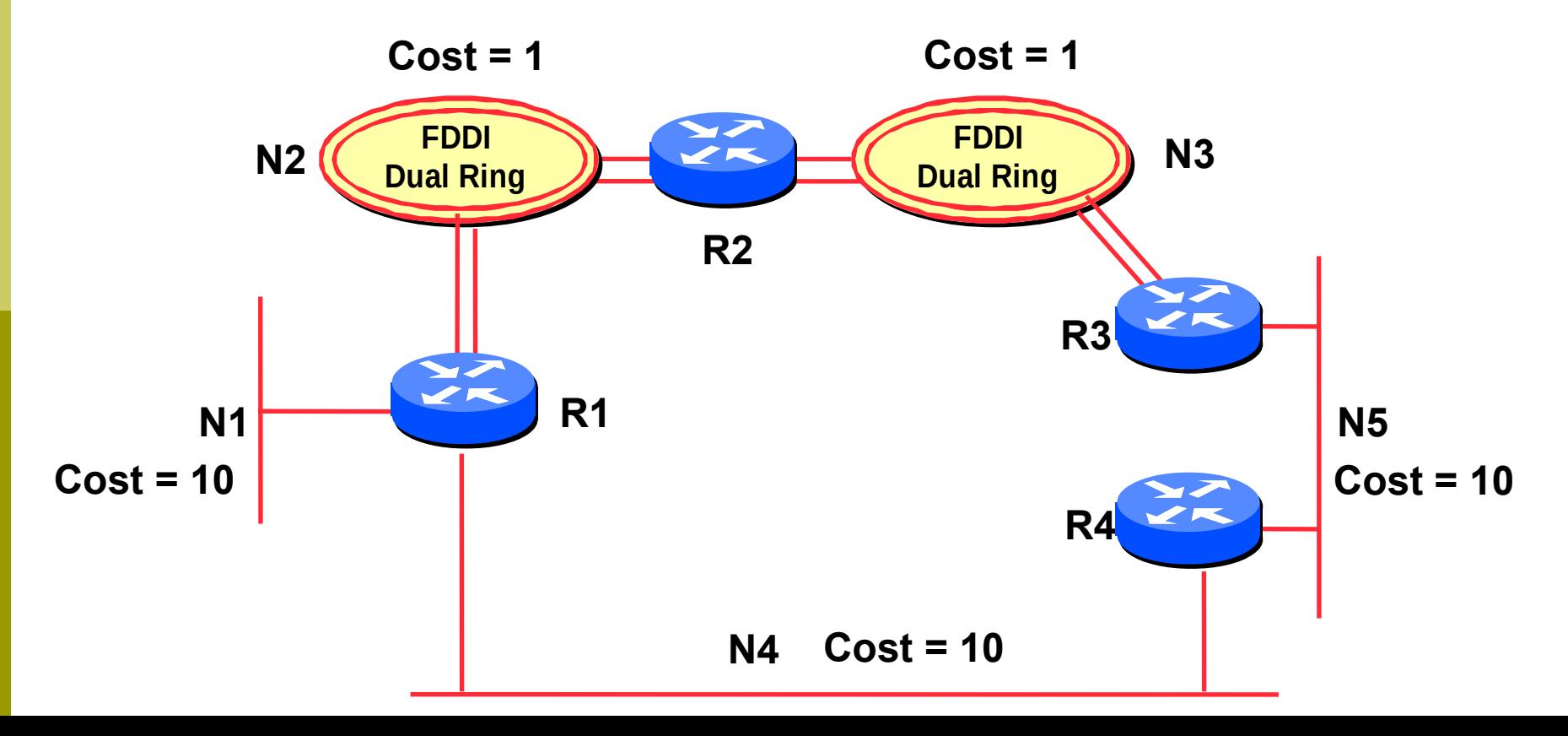

#### Hello Protocol

- Responsible for establishing and maintaining neighbour relationships
- **Elects Designated Router on broadcast** networks

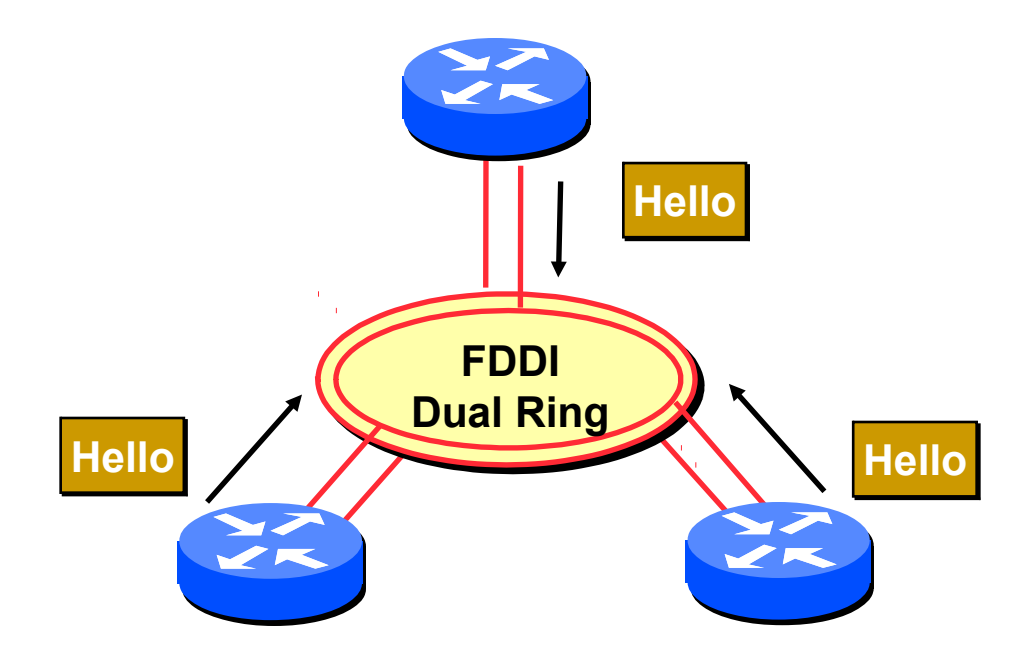

#### Hello Protocol

- **Hello Packets sent periodically on all OSPF** enabled interfaces
- **Adjacencies formed between some neighbours**

#### Hello Packet

**Contains information like Router Priority, Hello** Interval, a list of known neighbours, Router Dead Interval, and the network mask

#### □ Trade Information using LSAs

- **LSAs are added to the OSPF database**
- **LSAs are passed on to OSPF neighbours**
- Each router builds an identical link state database
- SPF algorithm run on the database
- Forwarding table built from the SPF tree

#### When change occurs:

- **Announce the change to all OSPF neighbours**
- **All routers run the SPF algorithm on the** revised database
- **Install any change in the forwarding table**

### Broadcast Networks

- These are network technologies such as Ethernet and FDDI
- Introduces Designated and Backup Designated routers (DR and BDR)
	- Only DR and BDR form full adjacencies with other routers
	- **The remaining routers remain in a "2-way"** state with each other
		- **If they were adjacent, we'd have n-squared scaling** problem
	- **If DR or BDR "disappear", re-election of** missing router takes place

## Designated Router

One per multi-access network

- Generates network link advertisements for the multiaccess network
- **Speeds database synchronisation**

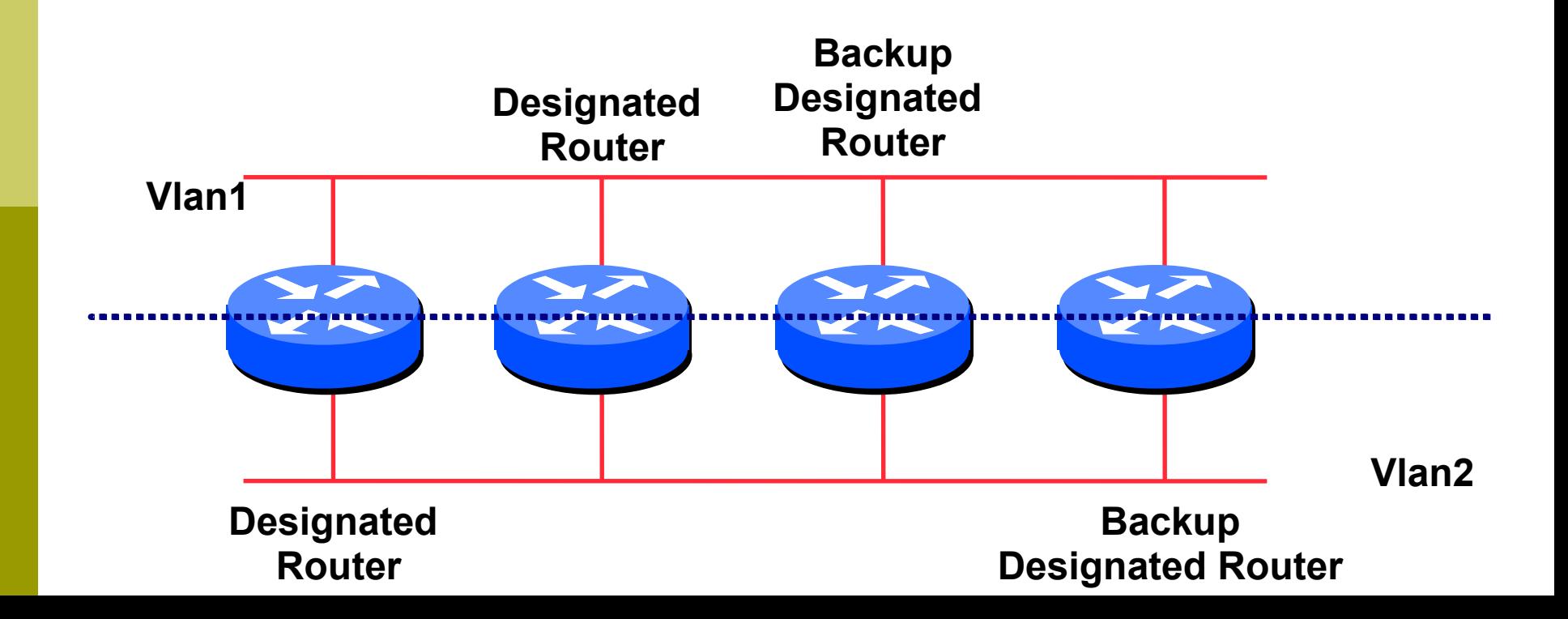

## Designated Router

- All routers are adjacent to the DR
	- All routers are adjacent to the BDR also
- All routers exchange routing information with DR
	- **All routers exchange routing information with the BDR**
- $\Box$  DR updates the database of all its neighbours
	- BDR updates the database of all its neighbours
- This scales! *2n* problem rather than having an *nsquared* problem.

## Designated Router

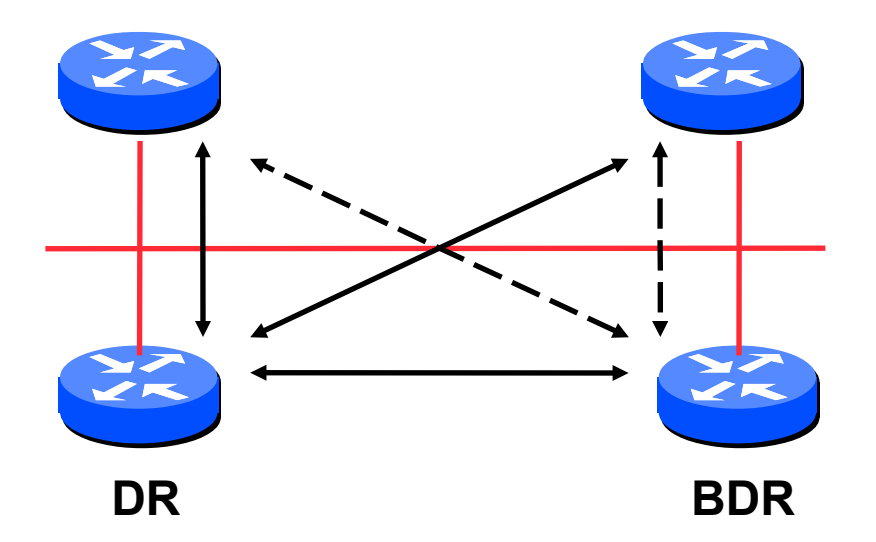

 Adjacencies only formed with DR and BDR LSAs propagate along the adjacencies

## Designated Router Priority

- □ Determined by interface priority
- Otherwise by highest router ID
	- **(For Cisco IOS, this is address of loopback** interface, otherwise highest IP address on router)

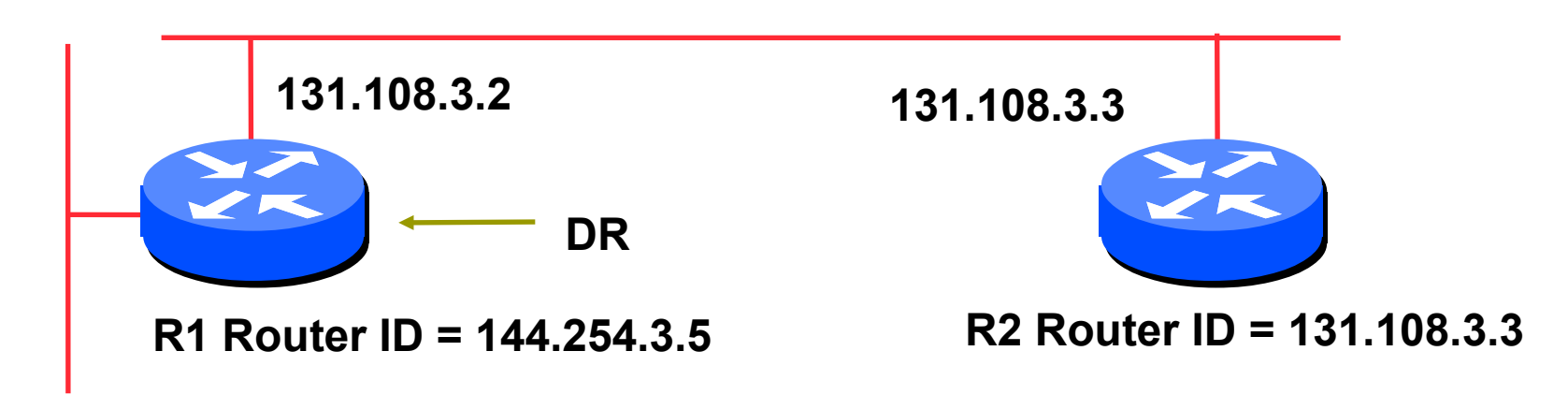

**144.254.3.5**

## More Advanced OSPF

- OSPF Areas
- □ Router Classification
- OSPF route types
- Route authentication
- Equal cost multipath

### OSPF Areas

- Group of contiguous hosts and networks
- Per area topological database
	- Invisible outside the area
	- Reduction in routing traffic
- Backbone area contiguous
	- All other areas must be connected to the backbone
- 

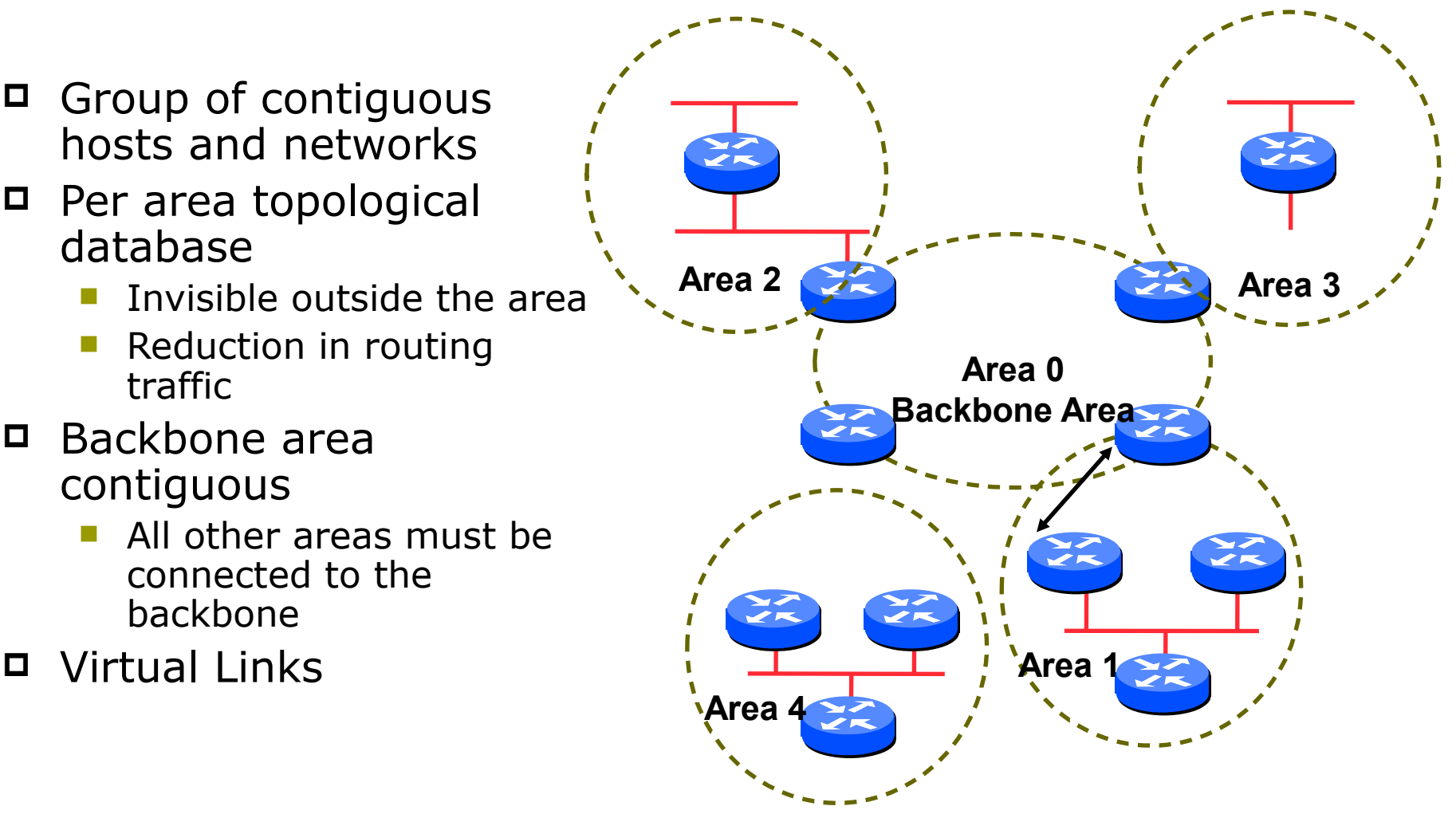

### OSPF Areas

#### $\Box$  Reduces routing traffic in area 0

- Consider subdividing network into areas
	- Once area 0 is more than 30+ routers (though areas with 200+ routers in an area are known to work fine)
	- **Once area 0 topology starts getting complex**
	- **Less often today but when a group of routers is over** an expensive small link e.g vsat
- Area design often mimics typical ISP core network design
- Virtual links are used for "awkward" connectivity topologies (…) please do not use these.

### Classification of Routers

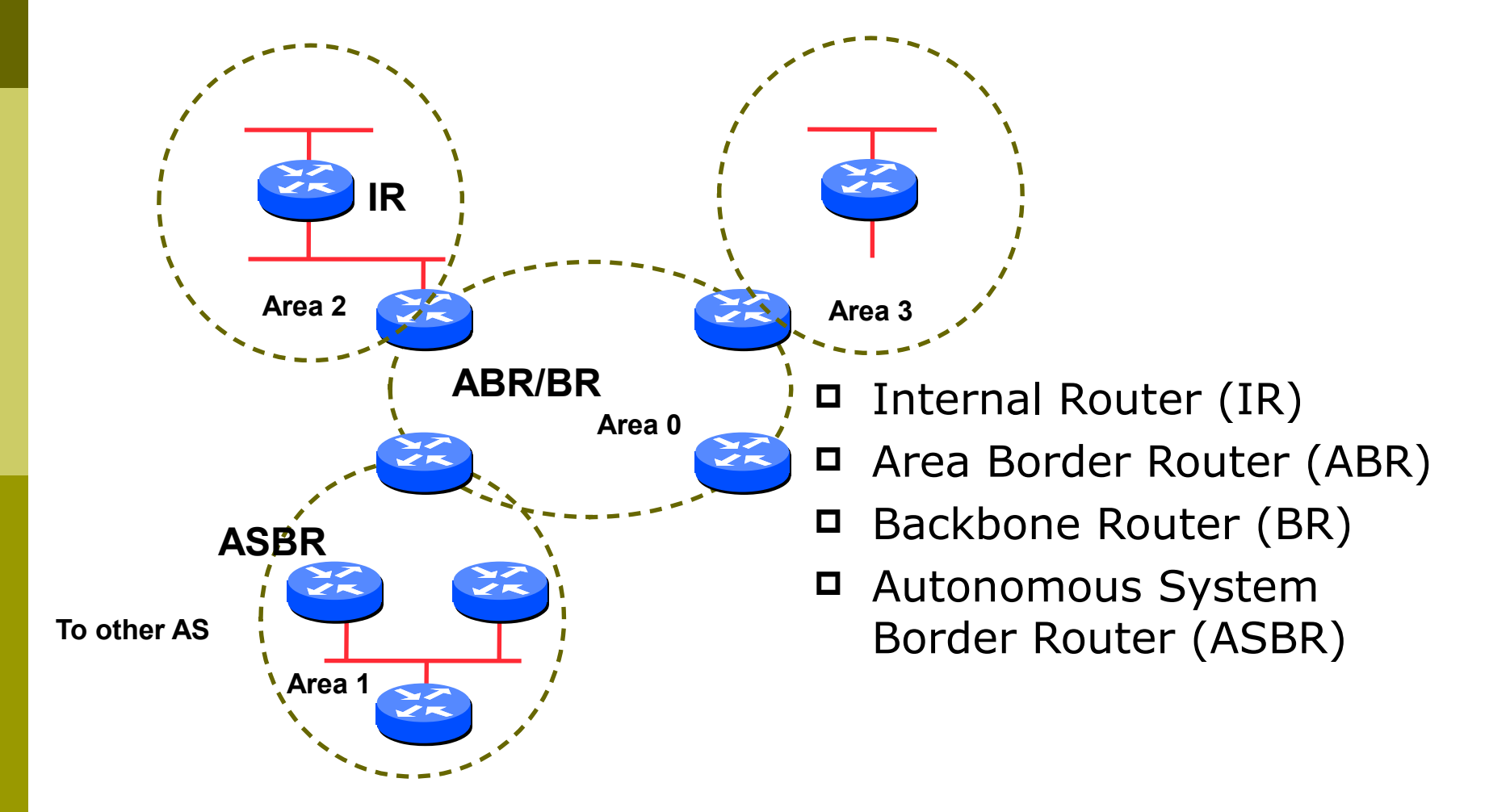

## OSPF Route Types

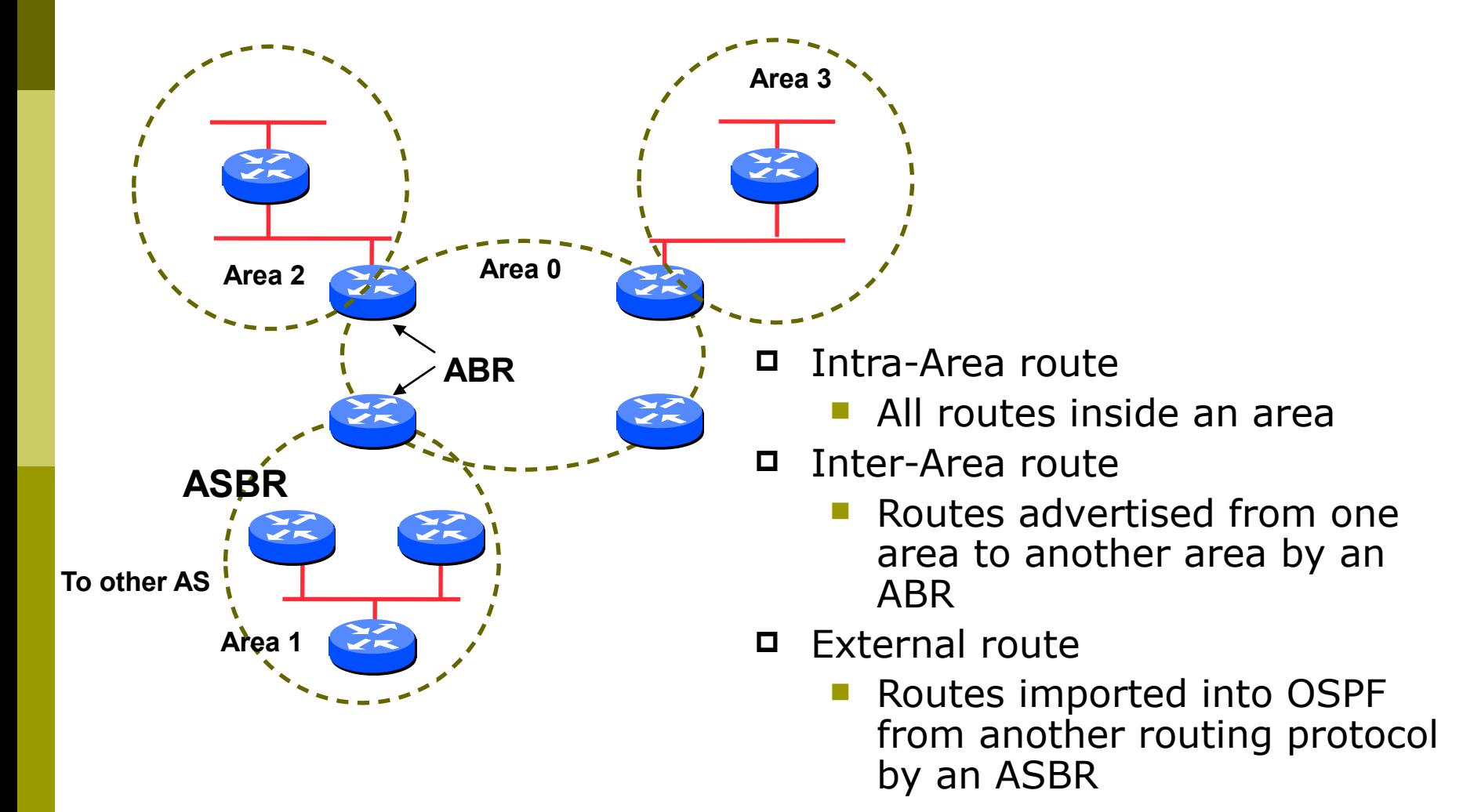

### Route Authentication

 Now recommended to use route authentication for OSPF

- ... and all other routing protocols
- Susceptible to denial of service attacks
	- OSPF runs on TCP/IP
	- **Automatic neighbour discovery**
- $\Box$  Route authentication Cisco example:

**router ospf <pid>**

**network 192.0.2.0 0.0.0.255 area 0**

**area 0 authentication**

**interface ethernet 0/0**

**ip ospf authentication-key <password>**

## Equal Cost Multipath

 If *n* paths to same destination have equal cost, OSPF will install *n* entries in the forwarding table

- **Loadsharing over the** *n* **paths**
- **Useful for expanding links across an ISP** backbone
	- Don't need to use hardware multiplexors
	- $\Box$  Don't need to use static routing

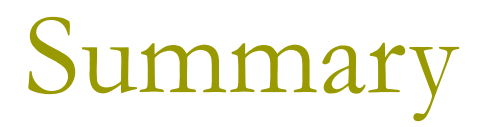

- Link State Protocol
- Shortest Path First
- OSPF operation
- Broadcast networks
	- Designated and Backup Designated Router
- Advanced Topics
	- **Areas, router classification, external networks,** authentication, multipath

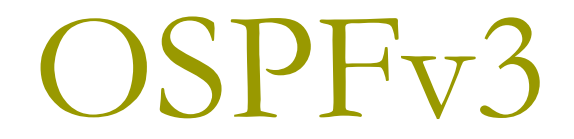

### OSPFv3 overview

- OSPF for IPv6
- □ Based on OSPFv2, with enhancements
- Distributes IPv6 prefixes
- Can distribute IPv4 prefixes (if supported)
- □ Runs directly over IPv6
- "Ships in the night" with OSPFv2

### OSPFv3 / OSPFv2 Similarities

- □ Basic packet types
	- **Hello, DBD, LSR, LSU, LSA**
- Mechanisms for neighbor discovery and adjacency formation
- □ Interface types
	- **P2P, P2MP, Broadcast, NBMA, Virtual**
- LSA flooding and ageing
- Nearly identical LSA types

### v2, v3 Differences

#### OSPFv3 runs on a Link instead of per IP Subnet

- A link by definition is a medium over which two nodes can communicate at link layer
- $\Box$  In IPv6 multiple IP subnets can be assigned to a link and two nodes in different subnets can communicate over this link. Therefore, OSPFv3 runs per link instead of per IP subnet.

#### **This is specific to (earlier versions of) IOS.**

- Separation of prefix & topology information
- OSPFv2 carries IP address information in Type 1 & Type 2 LSA's.
- Makes routers announce both their IP addresses and topology information in the same LSA's.
- A change in an IP address means a Type 1 LSA is originated. But because Type 1 LSA's also carry topology information, a full SPF is run in the local OSPF area – unnecessary; only IP address is affected.
- So only Type 3, 4, 5 and 7 LSA's trigger PRC in OSPFv2, as their only purpose is to signal prefix information (external areas).

#### Generalization of Flooding Scope

- In OSPFv3 there are three flooding scope for LSAs (link-local scope, area scope, AS scope) and they are coded in LS type explicitly
- In OSPFv2 initially only area and AS wide flooding was defined; later opaque LSAs introduced link local scope as well

#### Explicit Handling of Unknown LSA

- The handling of unknown LSA is coded via U-bit in LS type
- When U bit is set, the LSA is flooded with the corresponding flooding scope, as if it was understood
- When U bit is clear, the LSA is flooded with link local scope
- In v2 unknown LSA were discarded

#### Authentication is Removed from OSPF

- Authentication in OSPFv3 has been removed
	- OSPFv3 relies on IPv6 authentication header since OSPFv3 runs over IPv6
- AuthType and Authentication field in the OSPF packet header have been suppressed
- AH (Authentication Header) provides authentication
- ESP (Encapsulating Security Payload) provides encryption & integrity
- □ ESP, if used alone, provides both authentication and encryption
- AH supported from 12.3T
- □ ESP supported from 12.4T

- OSPF Packet format has been changed
- The mask field has been removed from Hello packet
- $\Box$  IPv6 prefix is only present in payload of Link State update packet

## Configuring OSPFv3 in Cisco IOS

#### Similar to OSPFv2

**Prefixing existing Interface and Exec mode** commands with "**ipv6**"

#### Interfaces configured directly

- Replaces **network** command
- (Also available in OSPFv2 from IOS 12.4 and most recent 12.0S and 12.2SB, 12.2SR releases).
- **(Called the "Area Command in Interface Mode** for OSPFv2" feature).
- "Native" IPv6 router mode
	- Not a sub-mode of **router ospf**

## Configuration modes in OSPFv3

□ Entering router mode **[no] ipv6 router ospf <process ID>** □ Entering interface mode **[no] ipv6 ospf <process ID> area <area ID>**  $\Box$  Exec mode show ipv6 ospf [<process ID>] **clear ipv6 ospf [<process ID>]**

### OSPFv3 Specific Attributes – IOS

 Configuring area range [no] area <area ID> range <prefix>/<prefix length> Showing new LSA **show ipv6 ospf [<process ID>] database link show ipv6 ospf [<process ID>] database prefix**  Configuring authentication **Under ipv6 router ospf:** area 0 authentication ipsec spi 256 md5 <passwd>

Under interface:

**ipv6 ospf authentication ipsec spi 256 md5 <passwd>**

## OSPFv3 Configuration Example

```
Router1#
interface POS1/1
 ipv6 address 2001:db8:FFFF:1::1/64
 ipv6 ospf 100 area 0
!
interface POS2/0
 ipv6 address 2001:db8:1:1::2/64
 ipv6 ospf 100 area 1
!
ipv6 router ospf 100
Router2#
interface POS3/0
 ipv6 address 2001:db8:1:1::1/64
 ipv6 ospf 100 area 1
! 
ipv6 router ospf 100
                                            2001:db8:ffff:1::1/64
                                     2001:db8:1:1::1/64
                                      POS2/0
2001:db8:1:1::2/64POS1/1
                                          Router1
                                                    Area 1
                                                    Area 0
                                           Router2
                                                       POS3/0
```
### OSPFv3 entries in Routing Table

```
Router2#sh ipv6 route
IPv6 Routing Table - 5 entries
Codes: C - Connected, L - Local, S - Static, R - RIP, B - BGP
       U - Per-user Static route
        I1 - ISIS L1, I2 - ISIS L2, IA - ISIS interarea
        O - OSPF intra, OI - OSPF inter, OE1 - OSPF ext 1, OE2 - OSPF ext 2
OI 2001:db8:FFFF:1::/64 [110/2]
     via FE80::2D0:FFFF:FE60:DFFF, POS3/0
C 2001:db8:1:1::/64 [0/0]
     via ::, POS3/0
L 2001:db8:1:1::1/128 [0/0]
     via ::, POS3/0
L FE80::/10 [0/0]
     via ::, Null0
L FF00::/8 [0/0]
     via ::, Null0
```
### OSPFv3 on IPv6 Tunnels over IPv4

```
On Router1:
interface Tunnel0
no ip address
ipv6 address 2001:db8:1::1/64 
ipv6 router ospf 1 area 0
tunnel source 10.42.1.1
 tunnel destination 10.42.2.1
tunnel mode ipv6ip
!
ipv6 router ospf 1
```
**On Router2: interface Tunnel0 no ip address ipv6 address 2001:db8:1::2/64 ipv6 router ospf 1 area 0 tunnel source 10.42.2.1 tunnel destination 10.42.1.1 tunnel mode ipv6ip ! ipv6 router ospf 1**

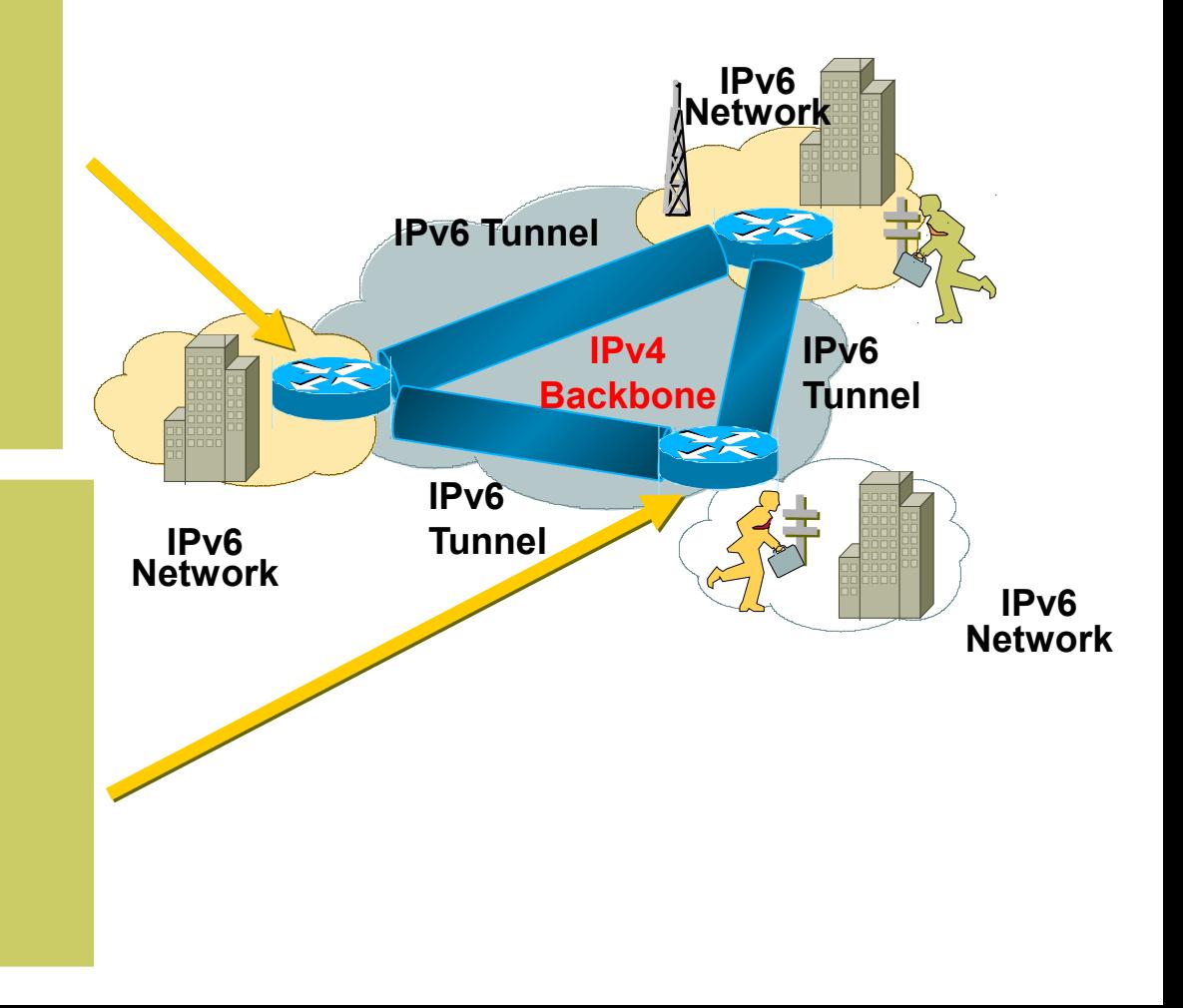

# Introduction to OSPF

Questions?